## **χαρακτηριστικό**

Υψηλή φωτεινότητα Οθόνη φθορισμού κενού για εξαιρετική ορατότητα σε μεγάλη γωνία θέασης.

Διατίθεται σε χαρακτήρες ύψους 9 mm.

40 χαρακτήρες σε 20 στήλες ανά μορφή 2 γραμμών.

Δεκατρία σύνολα διεθνών χαρακτήρων, συν ένα σύνολο χαρακτήρων καθορισμένων από το χρήστη, επιτρέπει πλήρη ευελιξία στις γραμματοσειρές εμφάνισης.

Εύκολος προγραμματισμός με χρήση εντολών Escape;

Εξομοίωση των συνόλων εντολών Aedex, Epson και DSP800.

Η οθόνη μπορεί να στρέφεται και να γέρνει σε ένα ευρύ φάσμα γωνιών.

Ρυθμιζόμενο ύψος οθόνης.

Η ισχύς μπορεί να προέρχεται από το σύστημα, με το κιτ αγκύλης και καλωδίου να παρέχεται σε τυπική διαμόρφωση. Προσαρμογείς AC σε διάφορες διαμορφώσεις για όλες τις τάσεις εναλλασσόμενου ρεύματος.

## **Προσδιορισμός**

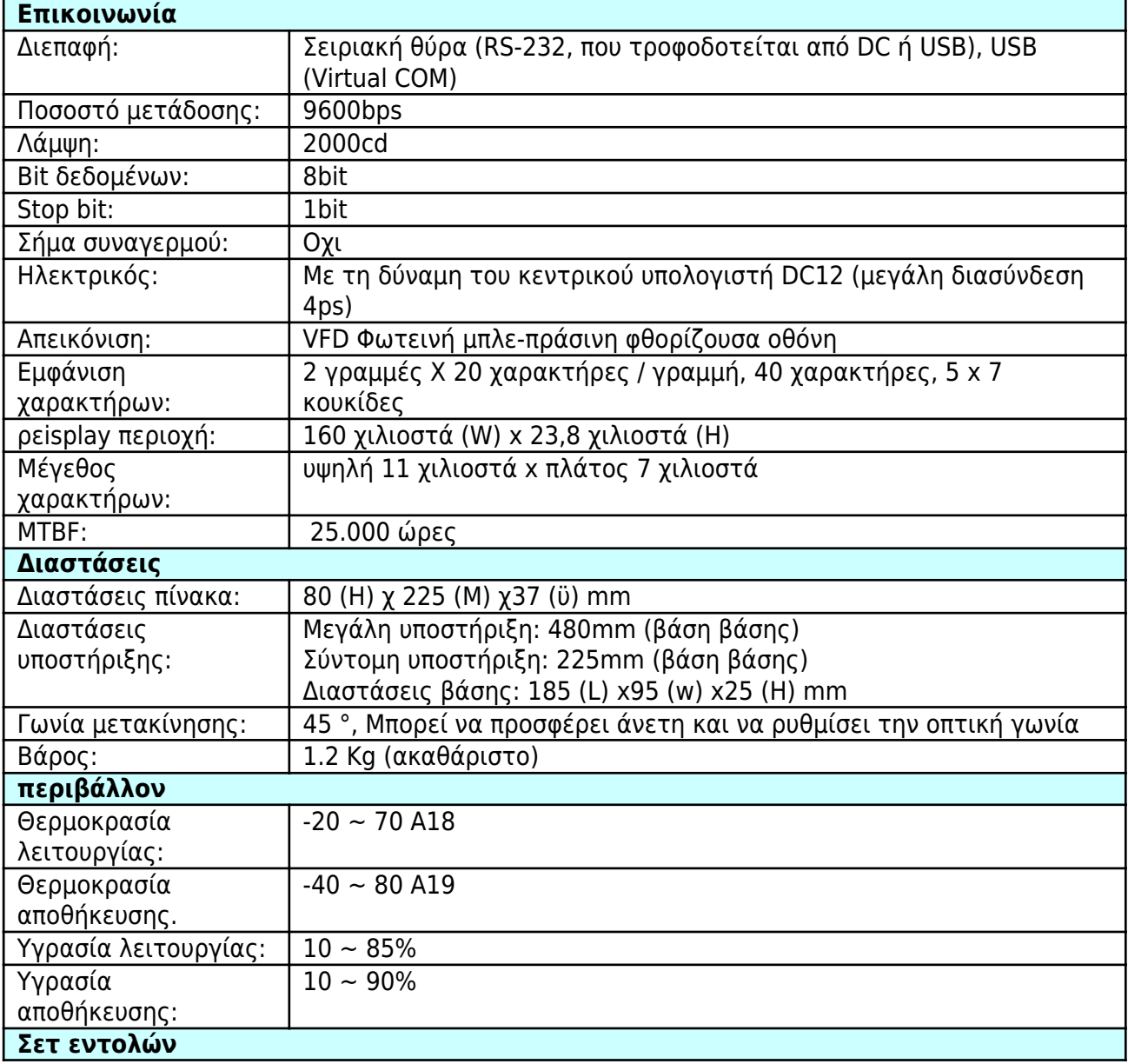

Υιοθέτηση της διεθνούς τυποποιημένης γενικής εντολής ESC / POS, μπορεί να χρησιμοποιηθεί σε περιβάλλον DOS ή Windows συστήματος, δεν χρειάζεται κανένα πρόγραμμα οδήγησης, Μόνο σύμφωνα με τη σειρά σειριακής σειράς που έχει οριστεί για την αποστολή δεδομένων μπορεί να εμφανίσει το περιεχόμενο.

Με τη λειτουργία του ανοίγματος του συρταριού μετρητών Όλες οι διευθύνσεις ρυθμίζονται.